**How Modern OpenGL can Radically Reduce Driver Overhead**

**Beyond Porting**

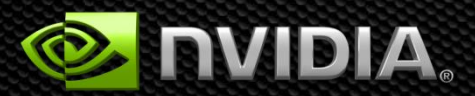

#### **Who are we?**

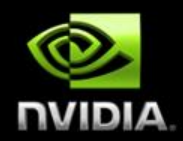

- **Cass Everitt, NVIDIA Corporation**
- **John McDonald, NVIDIA Corporation** $\bullet$

#### **What will we cover?**

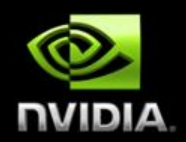

**Dynamic Buffer Generation Efficient Texture Management Increasing Draw Call Count** $\bullet$ 

### **Dynamic Buffer Generation**

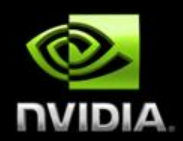

#### **Problem**

- **Our goal is to generate dynamic geometry directly in place.**
- **It will be used one time, and will be completely regenerated next frame.**
	- **Particle systems are the most common example**
	- **Vegetation / foliage also common**

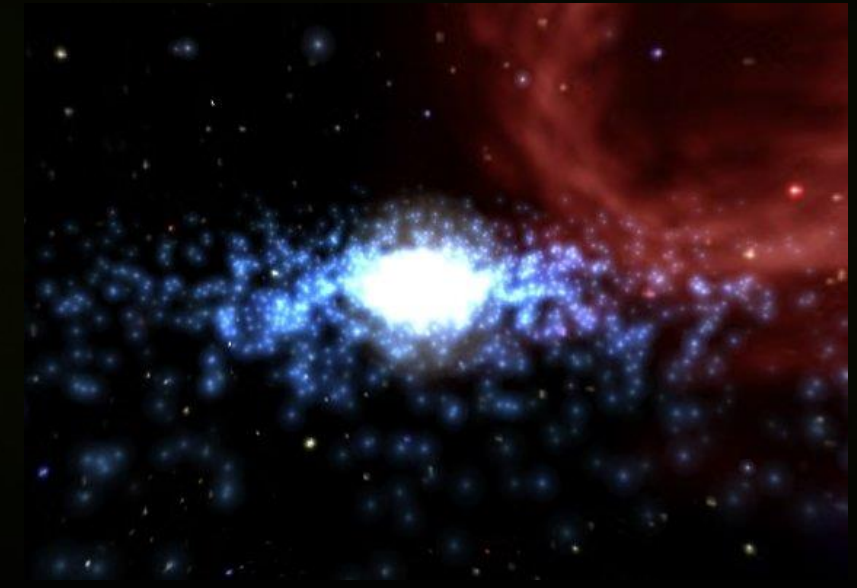

# **Typical Solution**

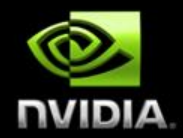

```
void UpdateParticleData(uint _dstBuf) {
  BindBuffer(ARRAY_BUFFER, dstBuf);
   access = MAP_UNSYNCHRONIZED | MAP_WRITE_BIT;
   for particle in allParticles {
     dataSize = GetParticleSize(particle);
     void* dst = MapBuffer(ARRAY_BUFFER, offset, dataSize, access);
     (*(Particle*)dst) = *particle;
     UnmapBuffer(ARRAY_BUFFER);
     offset += dataSize;
 }
```
**// Now render with everything.**

**};**

#### **The horror**

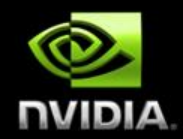

```
void UpdateParticleData(uint _dstBuf) {
  BindBuffer(ARRAY_BUFFER, dstBuf);
   access = MAP_UNSYNCHRONIZED | MAP_WRITE_BIT;
   for particle in allParticles {
     dataSize = GetParticleSize(particle);
     void* dst = MapBuffer(ARRAY_BUFFER, offset, dataSize, access);
     (*(Particle*)dst) = *particle;
     UnmapBuffer(ARRAY_BUFFER);
     offset += dataSize;
                                          This is so slow.
```
**// Now render with everything.**

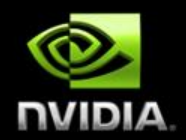

- **First, a quick interlude on modern GL drivers**
- **In the application (client) thread, the driver is** very thin**.**
	- **It simply packages work to hand off to the server thread.**
- **The server thread does the real processing** 
	- **It turns command sequences into push buffer fragments.**

## **Healthy Driver Interaction Visualized**

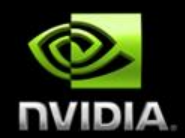

# Application Driver (Client) GPU Driver (Server)

Thread separator Component separator State Change Action Method (draw, clear, etc) Present

#### **MAP\_UNSYNCHRONIZED**

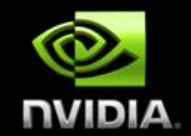

- **Avoids an application-GPU sync point (a CPU-GPU sync point)**
- **But causes the Client and Server threads to serialize**
	- **This forces all pending work in the server thread to complete**
	- **It's quite expensive (almost always needs to be avoided)**

## **Healthy Driver Interaction Visualized**

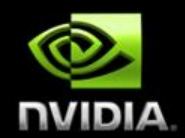

# Application Driver (Client) GPU Driver (Server)

Thread separator Component separator State Change Action Method (draw, clear, etc) Present

#### **Client-Server Stall of Sadness**

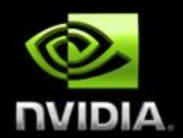

# Application Driver (Client) GPU Driver (Server)

Thread separator Component separator

State Change Action Method (draw, clear, etc) Present

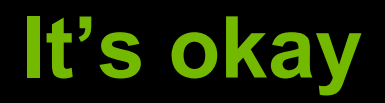

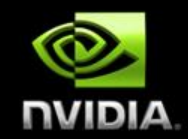

**Q: What's better than mapping in an unsynchronized manner? A: Keeping around a pointer to GPU-visible memory** *forever***.**  $\bullet$ **Introducing: ARB\_buffer\_storage** $\bullet$ 

# **ARB\_buffer\_storage**

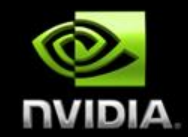

- **Conceptually similar to ARB\_texture\_storage (but for buffers)**
- **Creates an immutable pointer to storage for a buffer**
	- **The pointer is immutable, the contents are not.**
	- **So BufferData cannot be called—BufferSubData is still okay.**  $\bullet$
- **Allows for extra information at create time.**
- **For our usage, we care about the PERSISTENT and COHERENT bits.**
	- **PERSISTENT: Allow this buffer to be mapped while the GPU is using it.**
	- **COHERENT: Client writes to this buffer should be immediately visible to**   $\bullet$ **the GPU.**
- **[http://www.opengl.org/registry/specs/ARB/buffer\\_storage.txt](http://www.opengl.org/registry/specs/ARB/buffer_storage.txt)**

## **ARB\_buffer\_storage cont'd**

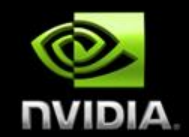

**Also affects the mapping behavior (pass persistent and coherent bits to MapBufferRange)**

- **Persistently mapped buffers are good for:**
	- **Dynamic VB / IB data**
	- **Highly dynamic (~per draw call) uniform data**
	- **Multi\_draw\_indirect command buffers (more on this later)**  $\bullet$
- **Not a good fit for:**
	- **Static geometry buffers**
	- **Long lived uniform data (still should use BufferData or BufferSubData for this)**

#### **Armed with persistently mapped buffers**

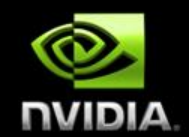

#### **// At the beginning of time flags = MAP\_WRITE\_BIT | MAP\_PERSISTENT\_BIT | MAP\_COHERENT\_BIT; BufferStorage(ARRAY\_BUFFER, allParticleSize, NULL, flags);**

**mParticleDst = MapBufferRange(ARRAY\_BUFFER, 0, allParticleSize, flags);**

**mOffset = 0;**

**// allParticleSize should be ~3x one frame's worth of particles // to avoid stalling.**

## **Update Loop (old and busted)**

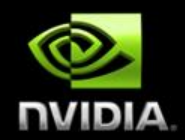

```
void UpdateParticleData(uint _dstBuf) {
  BindBuffer(ARRAY_BUFFER, dstBuf);
   access = MAP_UNSYNCHRONIZED | MAP_WRITE_BIT;
   for particle in allParticles {
     dataSize = GetParticleSize(particle);
     void* dst = MapBuffer(ARRAY_BUFFER, offset, dataSize, access);
     (*(Particle*)dst) = *particle;
     offset += dataSize;
     UnmapBuffer(ARRAY_BUFFER);
   }
};
```
Now render with everything.

#### **Update Loop (new hotness)**

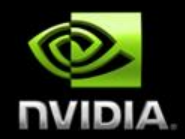

**void UpdateParticleData() {**

```
 for particle in allParticles {
   dataSize = GetParticleSize(particle);
```
 **mParticleDst[mOffset] = \*particle; mOffset += dataSize; // Wrapping not shown**

**// Now render with everything.**

 **}**

**};**

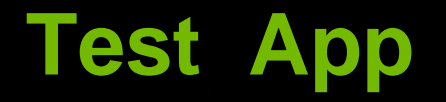

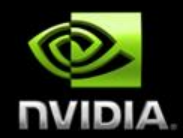

#### **I**. Test Window

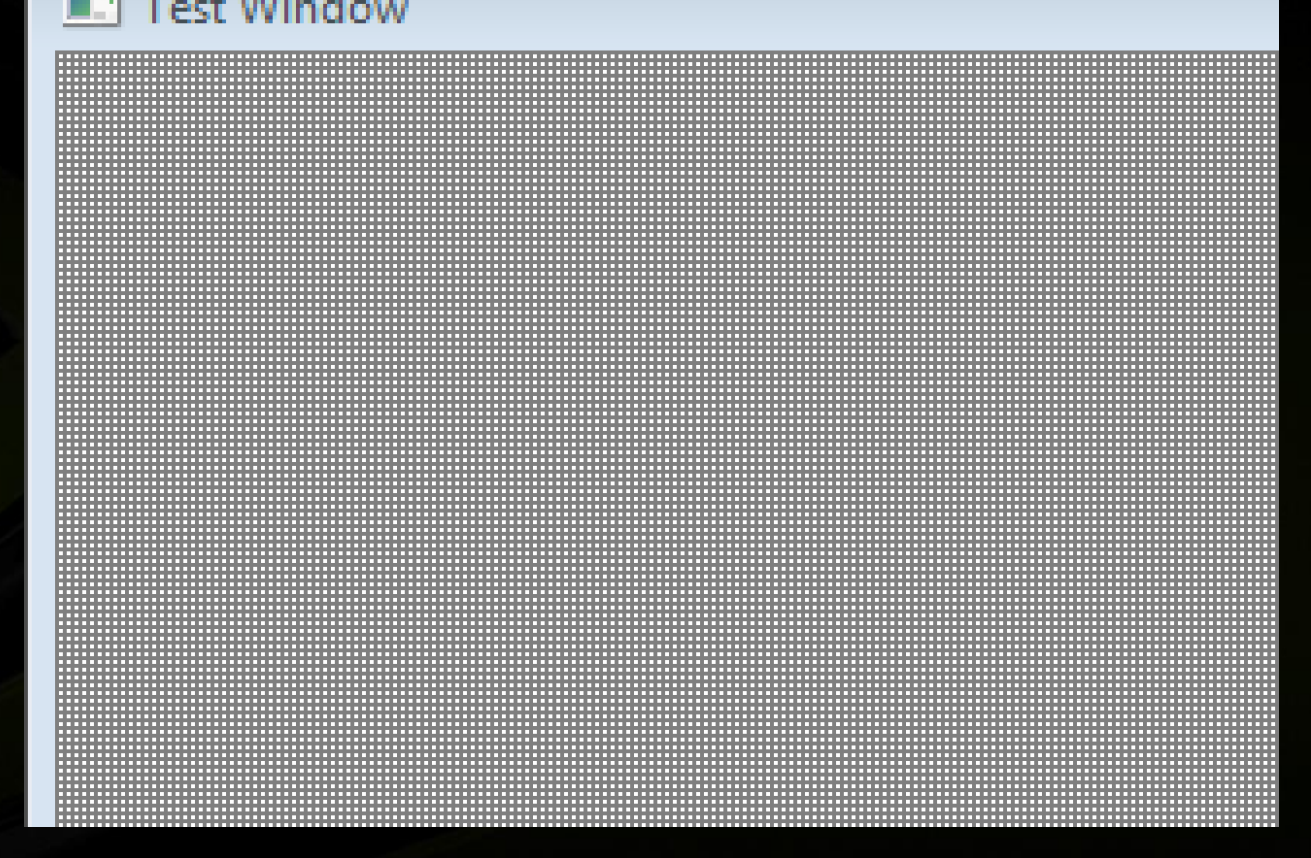

#### **Performance results**

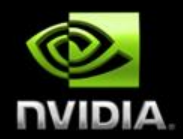

- **160,000 point sprites**
- **Specified in groups of 6 vertices (one particle at a time)**
- **Synthetic (naturally)**

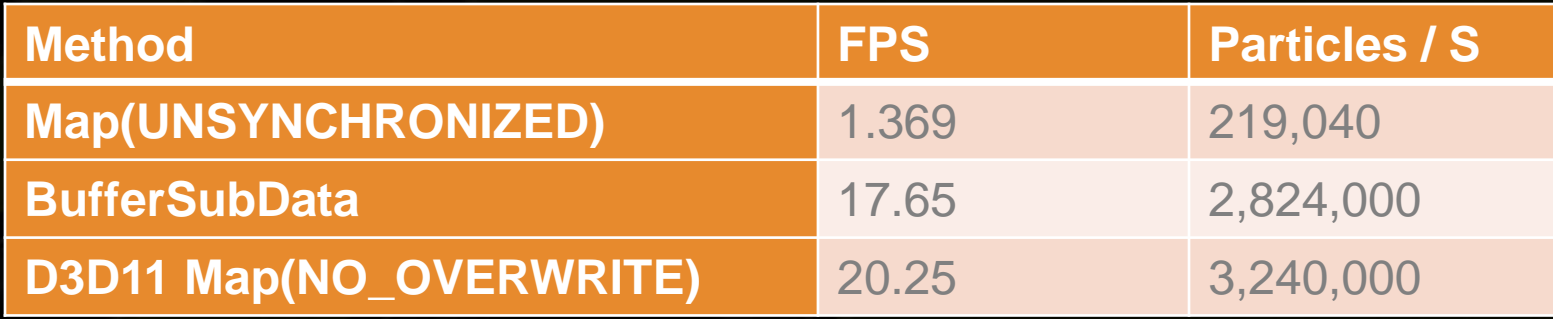

#### **Performance results**

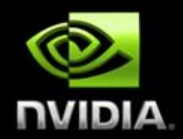

- **160,000 point sprites**
- **Specified in groups of 6 vertices (one particle at a time)**
- **Synthetic (naturally)**

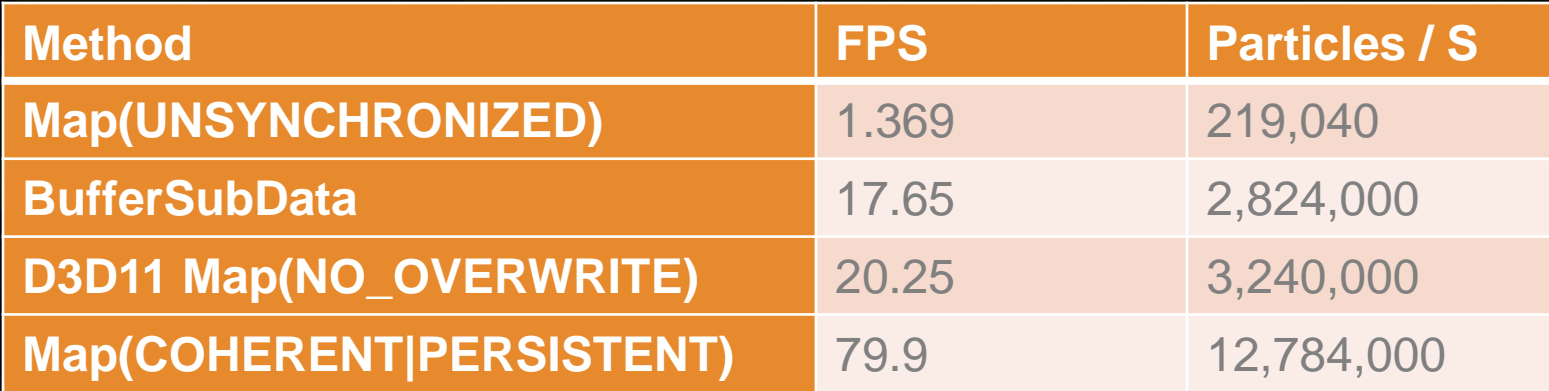

**Room for improvement still, but much, much better.**

#### **The other shoe**

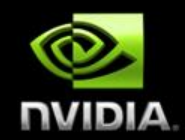

- **You are responsible for not stomping on data in flight.**
- **Why 3x?**
	- **1x: What the GPU is using right now.**
	- **2x: What the driver is holding, getting ready for the GPU to use.**
	- **3x: What you are writing to.**
- **3x should ~ guarantee enough buffer room\*…**
- **Use fences to ensure that rendering is complete before you begin to write new data.**

## **Fencing**

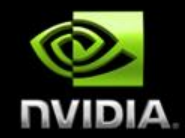

- **Use FenceSync to place a new fence.**
- **When ready to scribble over that memory again, use ClientWaitSync to ensure that memory is done.** 
	- **ClientWaitSync will block the client thread until it is ready**
	- **So you should wrap this function with a performance counter**
	- **And complain to your log file (or resize the underlying buffer) if you**   $\bullet$ **frequently see stalls here**
- **For complete details on correct management of buffers with fencing, see Efficient Buffer Management [McDonald 2012]**

#### **Efficient Texture Management**

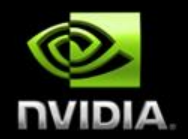

#### **Or "how to manage all texture memory myself"** $\bullet$

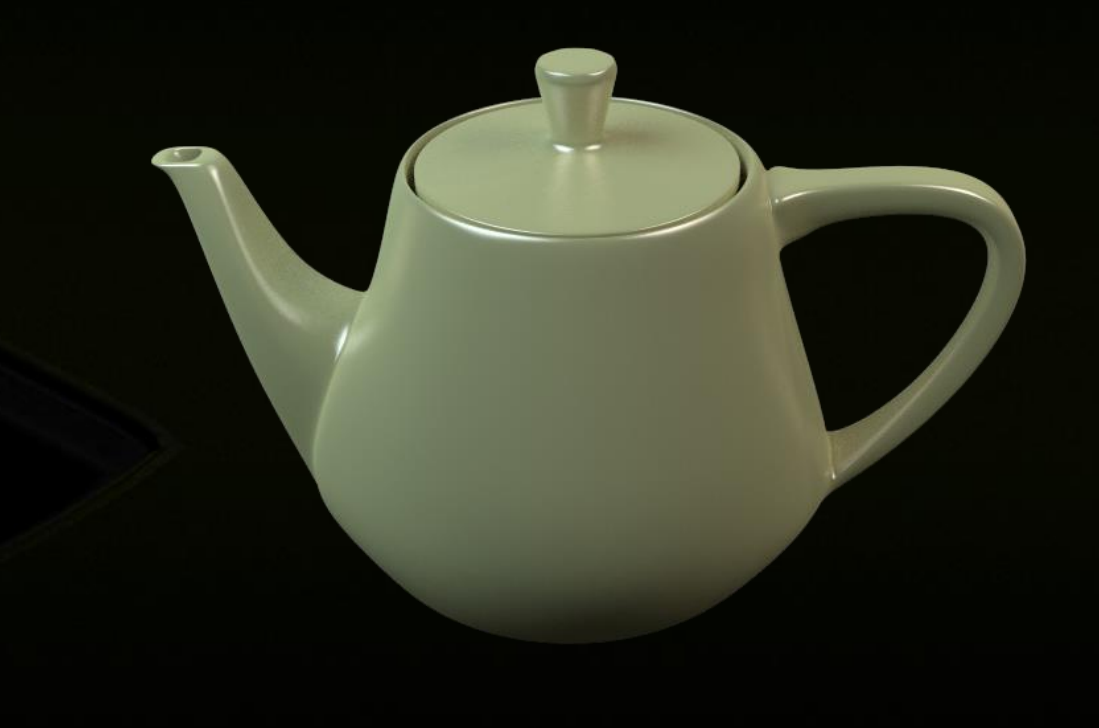

#### **Problem**

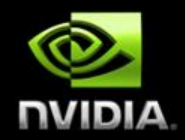

- **Changing textures breaks batches.**
- **Not all texture data is needed all the time**
	- **Texture data is large (typically the largest memory bucket for games)**
- **Bindless solves this, but can hurt GPU performance**
	- **Too many different textures can fall out of TexHdr\$**
	- **Not a bindless problem per se**

### **Terminology**

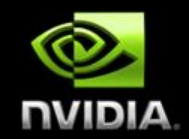

- **Reserve – The act of allocating virtual memory**
- **Commit – Tying a virtual memory allocation to a physical backing store (Physical memory)**
- **Texture Shape – The characteristics of a texture that affect its memory consumption**
	- **Specifically: Height, Width, Depth, Surface Format, Mipmap Level Count**

**Old Solution**

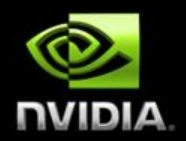

#### **Texture Atlases**

#### **Problems**

- **Can impact art pipeline**
- **Texture wrap, border filtering**
- **Color bleeding in mip maps**

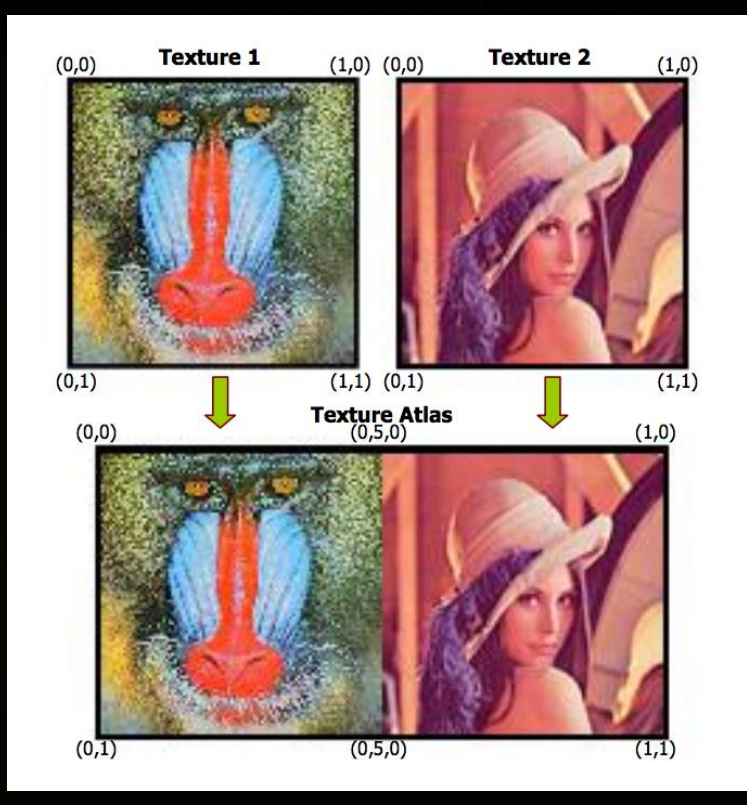

#### **Texture Arrays**

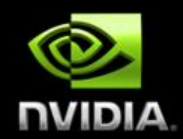

- **Introduced in GL 3.0, and D3D 10.**
- **Arrays of textures that are the same shape and format**
- **Typically can contain many "layers" (2048+)**
- **Filtering works as expected**
- **As does mipmapping!**

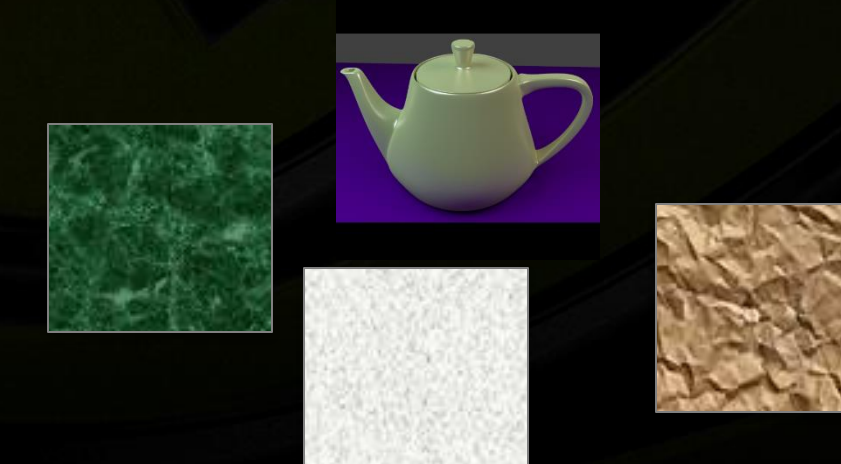

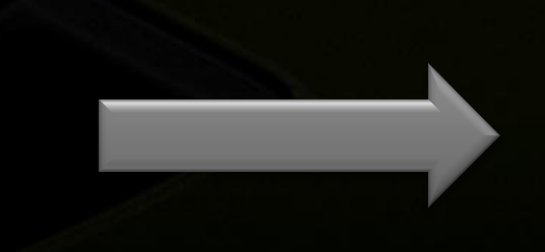

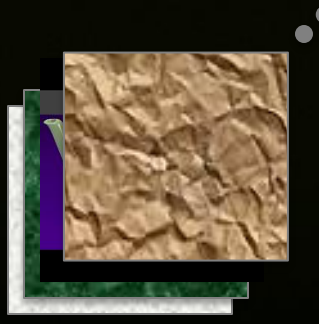

### **Sparse Bindless Texture Arrays**

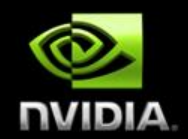

**Organize loose textures into Texture Arrays.**

- **Sparsely allocate Texture Arrays**
	- **Introducing ARB\_sparse\_texture**
	- **Consume virtual memory, but not physical memory**
- **Use Bindless handles to deal with as many arrays as needed!**
	- **Introducing ARB\_bindless\_texture**

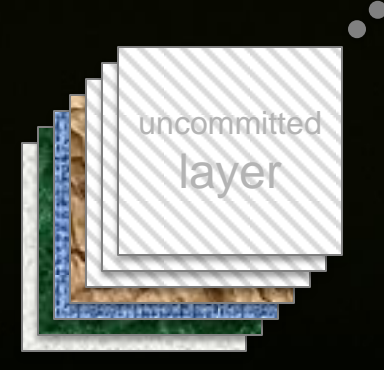

# **ARB\_sparse\_texture**

**Applications get fine-grained control of physical memory for textures with large virtual allocations**

- **Inspired by Mega Texture**
- **Primary expected use cases:**
	- **Sparse texture data**
	- **Texture paging**
	- **Delayed-loading assets**

**[http://www.opengl.org/registry/specs/ARB/sparse\\_texture.txt](http://www.opengl.org/registry/specs/ARB/sparse_texture.txt)**

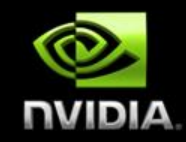

## **ARB\_bindless\_texture**

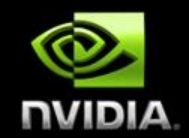

- **Textures specified by GPU-visible "handle" (really an address)**
	- **Rather than by name and binding point**
- **Can come from ~anywhere**
	- **Uniforms**
	- **Varying**
	- **SSBO**
	- **Other textures**
- **Texture residency also application-controlled**
	- **Residency is "does this live on the GPU or in sysmem?"**  $\bullet$
- **[https://www.opengl.org/registry/specs/ARB/bindless\\_texture.txt](https://www.opengl.org/registry/specs/ARB/bindless_texture.txt)**

## **Advantages**

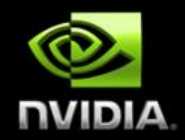

- **Artists work naturally**
- **No preprocessing required (no bake-step required)**
	- **Although preprocessing is helpful if ARB\_sparse\_texture is unavailable**
- **Reduce or eliminate TexHdr\$ thrashing**
	- **Even as compared to traditional texturing**
- **Programmers manage texture residency**
- **Works well with arbitrary streaming**
- **Faster on the CPU**
- **Faster on the GPU**

#### **Disadvantages**

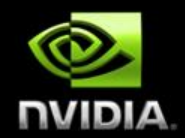

**Texture addresses are now structs (96 bits).**

- **64 bits for bindless handle**
- **32 bits for slice index (could reduce this to 10 bits at a perf cost)**
- **ARB\_sparse\_texture implementations are a bit immature**
	- **Early adopters: please** *bring us your bugs***.**

**ARB\_sparse\_texture requires base level be a multiple of tile size**

- **(Smaller is okay)**
- **Tile size is queried at runtime**
- **Textures that are power-of-2 should almost always be safe.**

#### **Implementation Overview**

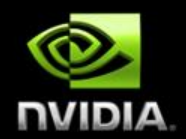

- **When creating a new texture…**
- **Check to see if any suitable texture array exists**
	- **Texture arrays can contain a large number of textures of the same shape**
	- **Ex. Many** TEXTURE\_2D**s grouped into a single** TEXTURE\_2D\_ARRAY
- **If no suitable texture, create a new one.**

#### **Texture Container Creation (example)**

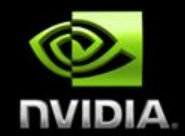

- GetIntegerv( MAX SPARSE ARRAY TEXTURE LAYERS, maxLayers );  $\bullet$ 
	- **Choose a reasonable size (e.g. array size ~100MB virtual )**
- **If new internalFormat, choose page size**
	- GetInternalformativ( ..., internalformat, NUM VIRTUAL PAGE SIZES, 1, &numIndexes);
		- **Note:** numIndexes **can be 0, so have a plan**
		- **Iterate, select suitable pageSizeIndex**
- BindTexture( TEXTURE 2D ARRAY, newTexArray );  $\bullet$
- TexParameteri (TEXTURE SPARSE, TRUE );
- TexParameteri( VIRTUAL PAGE SIZE INDEX, pageSizeIndex );
- **Allocate the texture's** *virtual memory* **using** TexStorage3D

# **Specifying Texture Data**

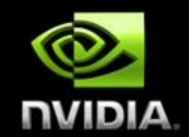

- **Using the located/created texture array from the previous step**
- **Allocate a layer as the location of our data**
- **For each mipmap level of the allocated layer:**
	- **Commit the entire mipmap level (using** TexPageCommitment**)**
	- **Specify actual texel data as usual for arrays**
		- gl(Compressed|Copy|)TexSubImage3D
		- **PBO updates are fine too**

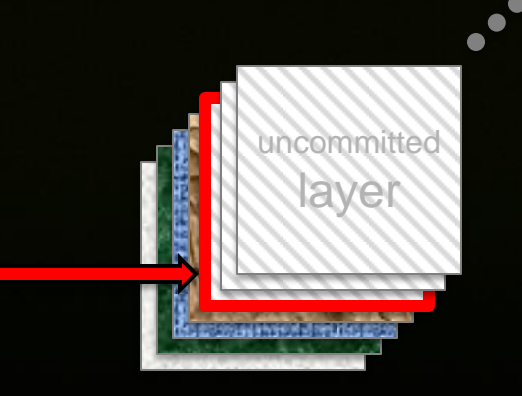

Allocated layer

## **Freeing Textures**

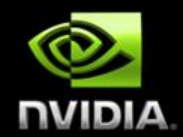

#### **To free the texture, reverse the process:**

- **Use** TexPageCommitment **to mark the entire layer (slice) as free.**
	- **Do once for each mipmap level**
- **Add the layer to the free list for future allocation**

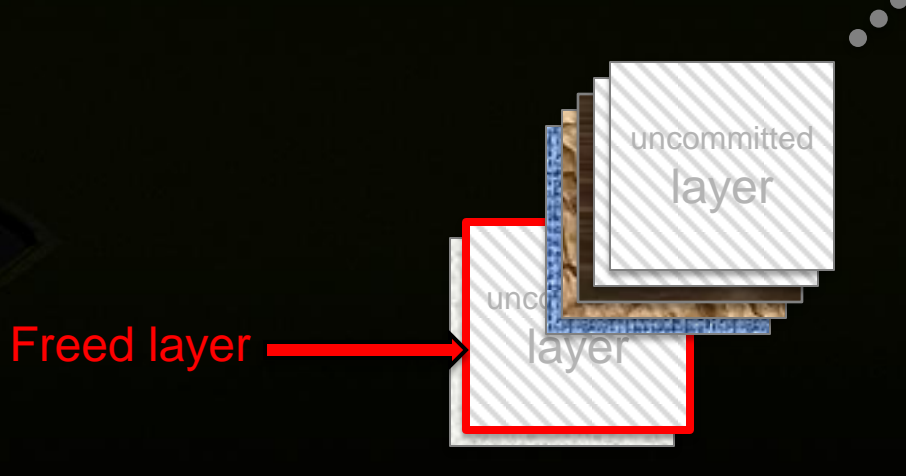
# **Combining with Bindless to eliminate binds**

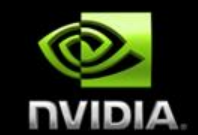

### **At container create time:**

- **Specify sampling parameters via** SamplerParameter **calls first**
- **Call** GetTextureSamplerHandleARB **to return a GPU-visible pointer to the texture+sampler container**
- **Call MakeTextureHandleResident to ensure the resource lives on the GPU**
- At delete time, call MakeTextureHandleNonResident
- **With bindless, you explicitly manage the GPU's working set**

## **Using texture data in shaders**

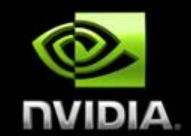

**When a texture is needed with the default sampling parameters**

**Create a GLSL-visible TextureRef object:**  $\bullet$ 

struct TextureRef sampler2DArray container; float slice;

};

**When a texture is needed with custom sampling parameters**

- **Create a separate sampler object for the shader with the parameters**  $\bullet$
- **Create a bindless handle to the pair using** GetTextureSamplerHandle**,**   $\bullet$ **then call** MakeTextureHandleResident **with the new value**
	- **And fill out a TextureRef as above for usage by GLSL**

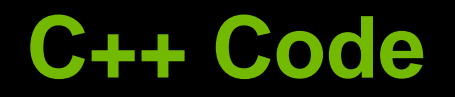

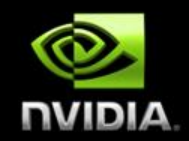

### **Basic implementation (some details missing)**

#### **BSD licensed (use as you will)**  $\bullet$

[https://github.com/nvMcJohn/apitest/blob/pdoane\\_newtests/sparse\\_bindless\\_texarray.h](https://github.com/nvMcJohn/apitest/blob/pdoane_newtests/sparse_bindless_texarray.h) [https://github.com/nvMcJohn/apitest/blob/pdoane\\_newtests/sparse\\_bindless\\_texarray.cpp](https://github.com/nvMcJohn/apitest/blob/pdoane_newtests/sparse_bindless_texarray.cpp)

## **Increasing Draw Call Count**

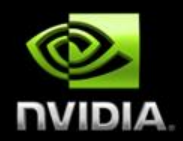

**Let's draw** *all the calls!* $\bullet$ 

# **All the Draw Calls!**

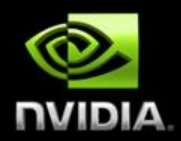

### **Problem**

- **You want more draw calls of smaller objects.**  $\bullet$
- **D3D is slow at this.**  $\bullet$
- **Naïve GL is faster than D3D, but not fast enough.** $\bullet$

## **XY Problem**

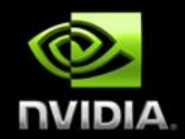

- **Y: How can I have more draw calls?**
- **X: You don't really care if it's more draw calls, right?** 
	- **Really what you want is to be able to draw more small geometry**   $\bullet$ **groupings. More** *objects***.**

## **Well why didn't you just say so??**

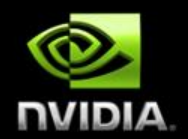

### **First, some background.**

- **What makes draw calls slow?**  $\bullet$
- **Real world API usage**  $\bullet$
- **Draw Call Cost Visualization** $\bullet$

# **Some background**

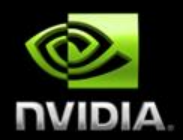

### **What causes slow draw calls?**

- **Validation is the biggest bucket (by far).**
- **Pre-validation is "difficult"**
- **"Every application does the same things."**  $\bullet$ 
	- **Not really. Most applications are in completely disjoint states**
	- **Try this experiment: What is important to you?**
	- **Now ask your neighbor what's important to him.**

# **Why is prevalidation difficult?**

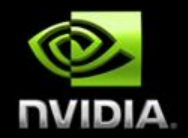

**The GPU is an exceedingly complex state machine.**

- **(Honestly, it's probably the most complex state machine in all of CS)**
- **Any one of those states may have a problem that requires WAR**
- **Usually the only problem is overall performance**
	- **But sometimes not.**   $\bullet$

**There are millions of tests covering NVIDIA GPU functionality.**

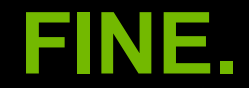

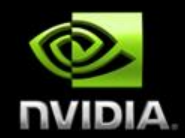

#### **How can app devs mitigate these costs?**

- **Minimize state changes.**  $\bullet$ 
	- **All state changes are not created equal!**  $\bullet$
- **Cost of a draw call:**  $\bullet$

**Small fixed cost + Cost of validation of changed state** 

# **Feels limiting…**

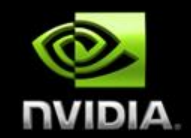

- **Artists want lots of materials, and small amounts of geometry**
- **Even better: What if artists just didn't have to care about this?**  $\bullet$ 
	- **Ideal Programmer->Artist Interaction** O
		- **"You make pretty art. I'll make it fit."**

# **Relative costs of State Changes**

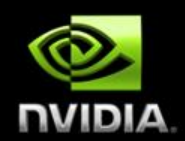

- **In decreasing cost…**
- **Render Target**  $\bullet$
- **Program**
- **ROP**
- **Texture Bindings**
- **Vertex Format**
- **UBO Bindings**  $\bullet$
- **Vertex Bindings**  $\bullet$
- **Uniform Updates**

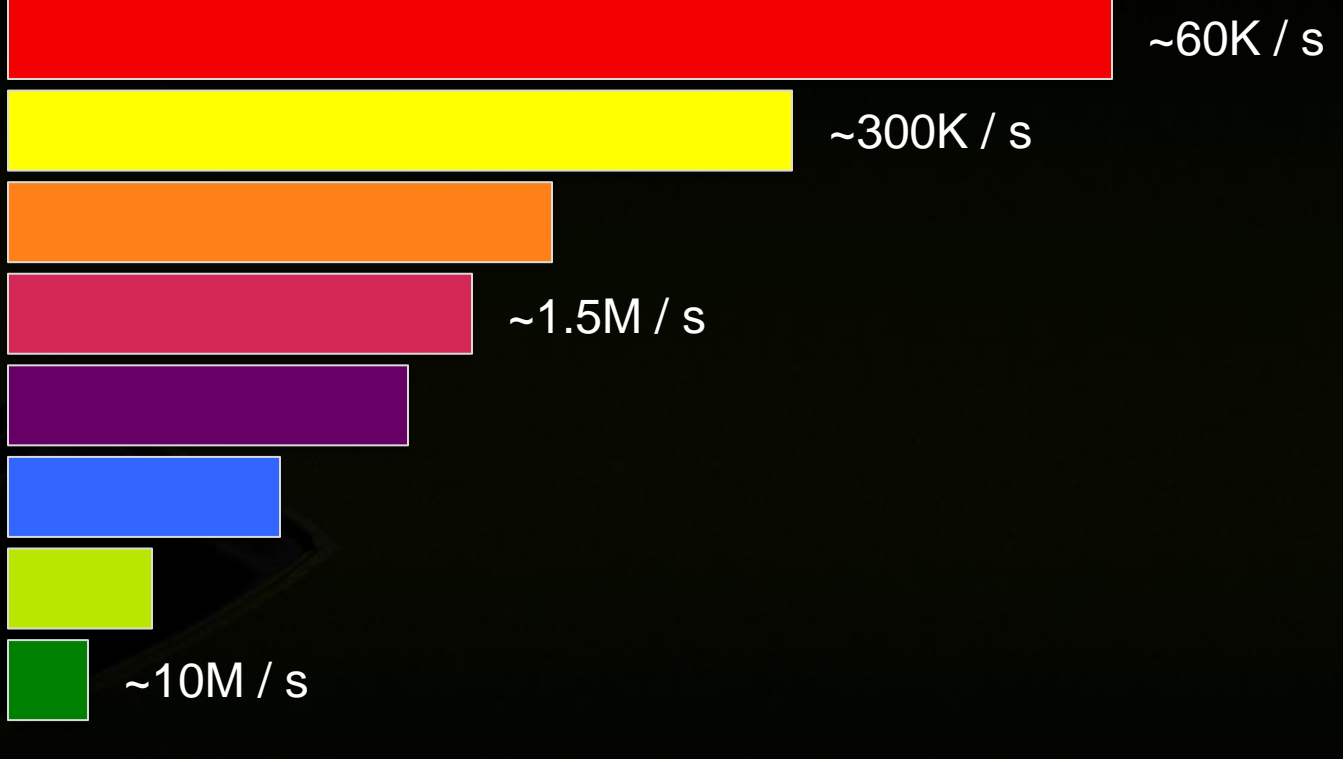

Note: Not to scale

# **Real World API frequency**

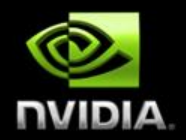

- **API usage looks roughly like this…**
- **Increasing Frequency of Change**
	- **Render Target (scene)**  $\bullet$
	- **Per Scene Uniform Buffer + Textures**
	- **IB / VB and Input Layout**  $\bullet$
	- **Shader (Material)**  $\bullet$
	- **Per-material Uniform Buffer + Textures**  $\begin{array}{c} \bullet \\ \bullet \end{array}$
	- **Per-object Uniform Buffer + Textures**  $\bullet$
	- **Per-piece Uniform Buffer + Textures**
	- **Draw**

### **Draw Calls visualized**

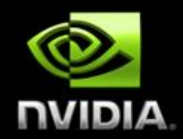

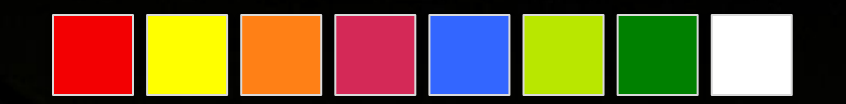

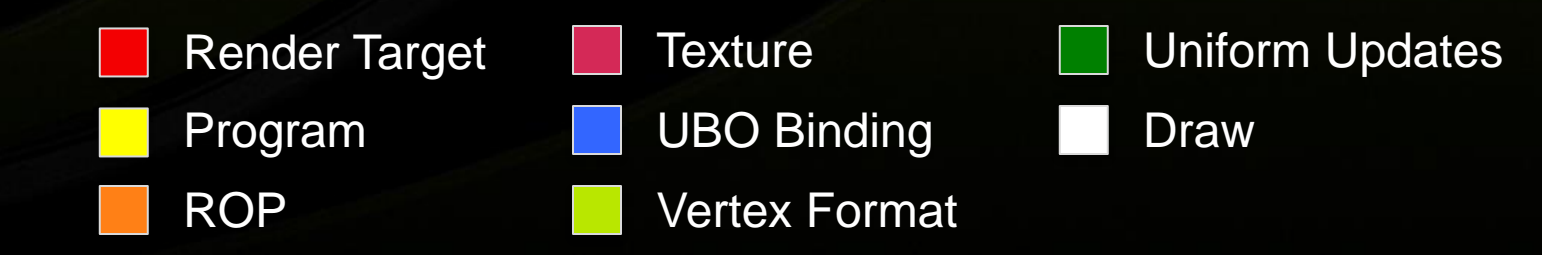

### **Draw Calls visualized (cont'd)**

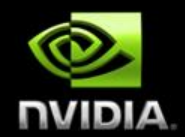

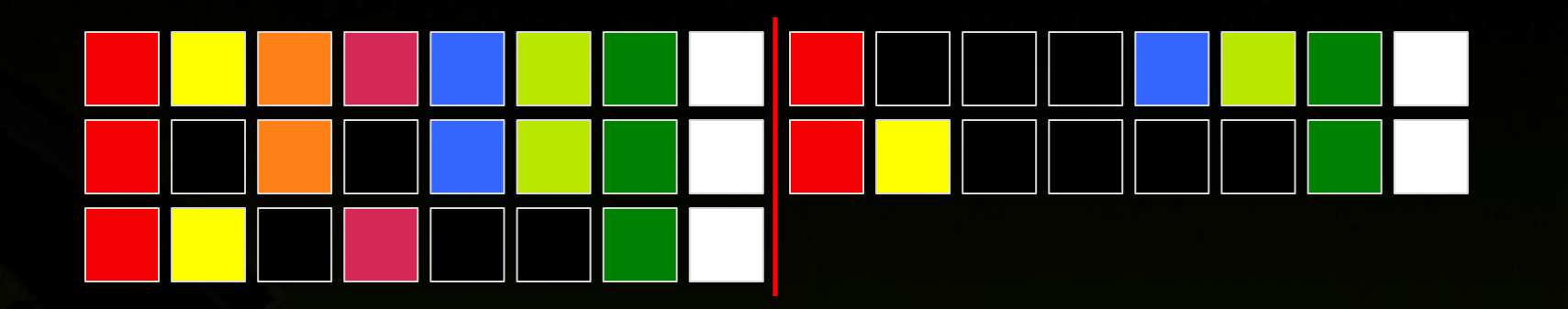

Read down, then right Black—no change

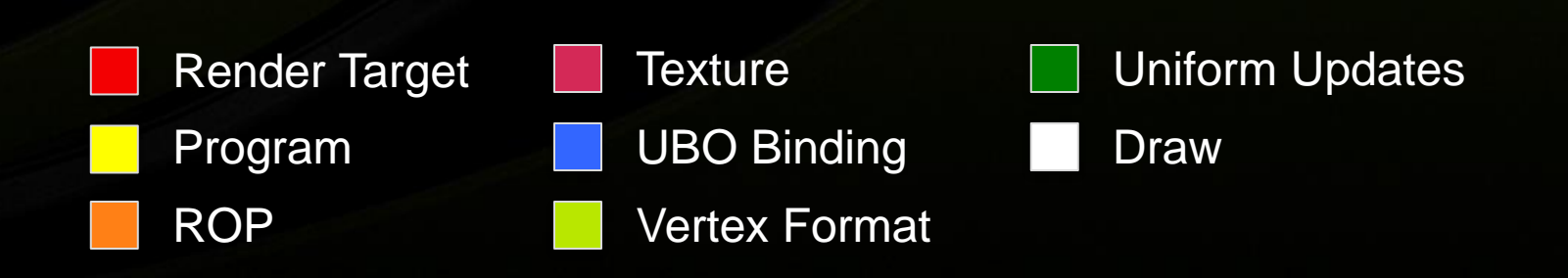

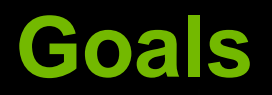

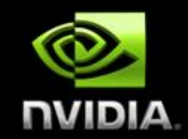

- **Let's minimize validation costs without affecting artists**
- **Things we need to be fast (per app call frequency):**
	- **Uniform Updates and binding**
	- **Texture Updates and binding**
- **These happen most often in app, ergo driving them to ~0 should be a win.**

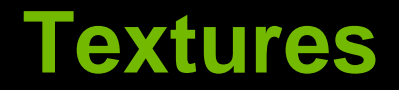

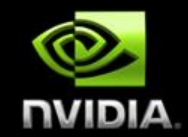

**Using Sparse Bindless Texture Arrays (as previously described) solves this.**

- **All textures are set before any drawing begins**  $\bullet$
- **(No need to change textures between draw calls)**  $\bullet$
- **Note that from the CPU's perspective,** *just* **using bindless is**   $\bullet$ **sufficient.**

# **Eliminating Texture Binds -- visualized**

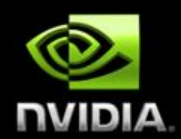

#### **Increasing Frequency of Change**  $\bullet$

- **Render Target (scene)**
- **Per Scene Uniform Buffer + Textures**
- **IB / VB and Input Layout**
- **Shader (Material)**
- **Per-material Uniform Buffer + Textures**
- **Per-object Uniform Buffer + Textures**
- **Per-piece Uniform Buffer + Textures**
- 

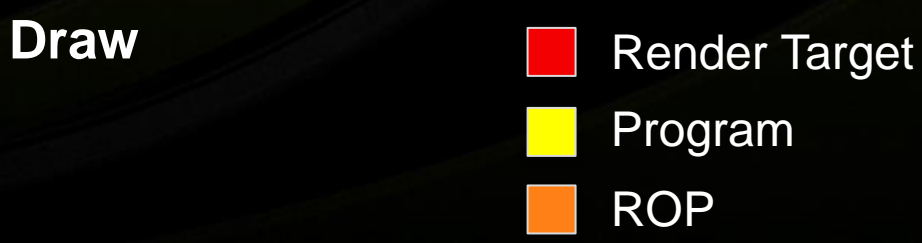

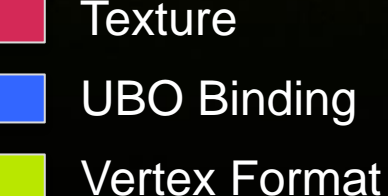

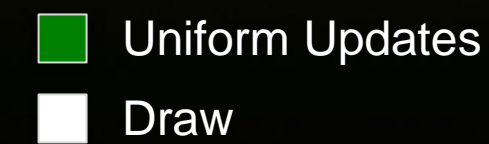

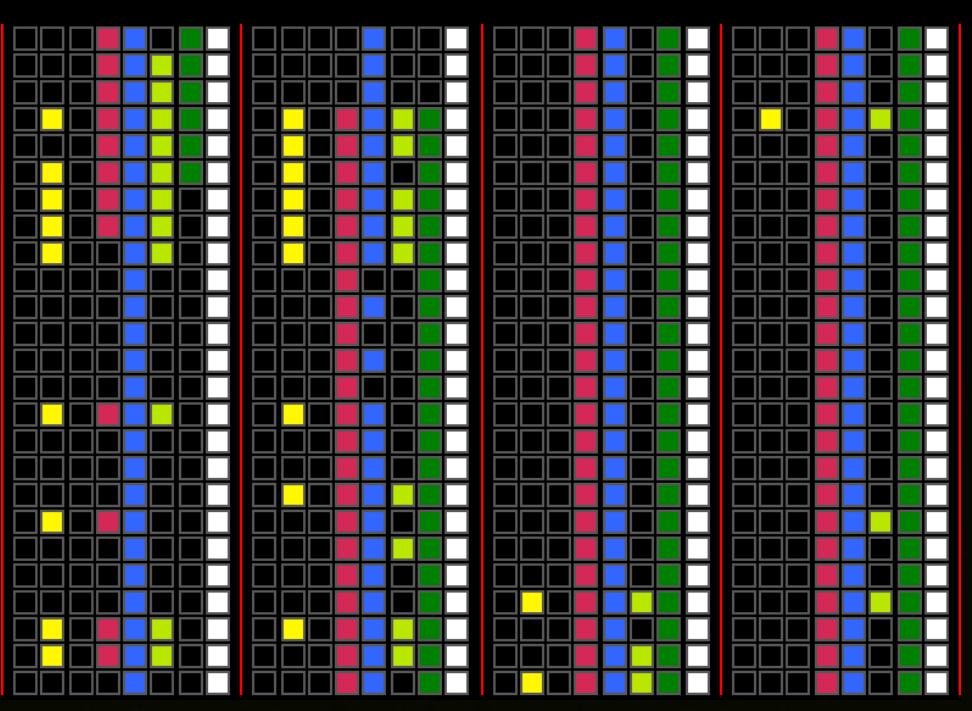

### **Boom!**

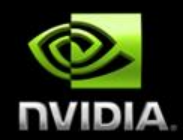

#### **Increasing Frequency of Change**  $\bullet$

- **Render Target (scene)**  $\bullet$
- **Per Scene Uniform Buffer**  $\bullet$
- **IB / VB and Input Layout**  $\bullet$
- **Shader (Material)**  $\bullet$
- **Per-material Uniform Buffer**  $\bullet$
- **Per-object Uniform Buffer**
- **Per-piece Uniform Buffer**
- 

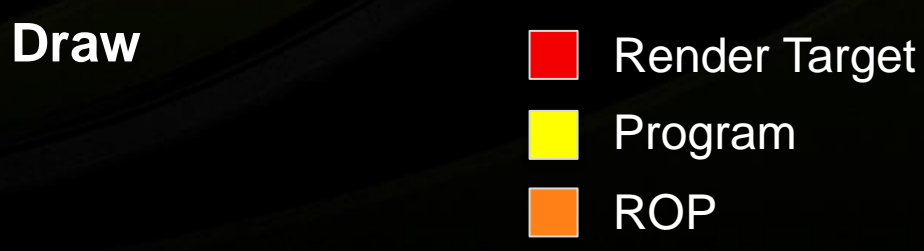

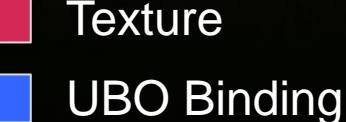

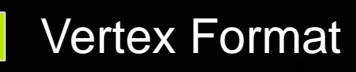

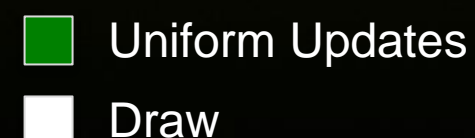

## **Buffer updates (old and busted)**

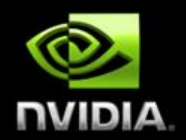

**Typical Scene Graph Traversal**

**}**

**for obj in visibleObjectSet { update(buffer, obj); draw(obj);**

## **Buffer updates (new hotness)**

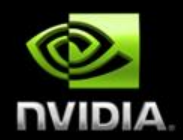

**Typical Scene Graph Traversal**

**}**

**for obj in visibleObjectSet { update(bufferFragment, obj); }**

**for obj in visibleObjectSet { draw(obj);**

# **bufferFragma-wha?**

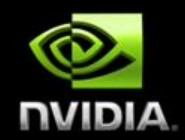

**Rather than one buffer per object, we share UBOs for many objects.**

**ie, given struct ObjectUniforms { /\* … \*/ }; // Old (probably not explicitly instantiated, // just scattered in GLSL) ObjectUniforms uniformData;**

### **// New**

 **ObjectUniforms uniformData[ObjectsPerKickoff];**

- **Use persistent mapping for even more win here!**
- **For large amounts of data (bones) consider SSBO.**
	- **Introducing ARB\_shader\_storage\_buffer\_object** $\bullet$

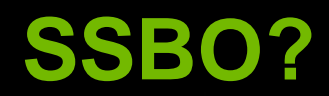

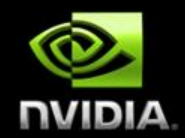

- **Like "large" uniform buffer objects.**
	- **Minimum required size to claim support is 16M.**
- **Accessed like uniforms in shader**
- **Support for better packing (std430)**
- **Caveat: They are typically implemented in hardware as textures (and can introduce dependent texture reads)**
	- **Just one of a laundry list of things to consider, not to discourage use.**
- **[http://www.opengl.org/registry/specs/ARB/shader\\_storage\\_buffer\\_object.txt](http://www.opengl.org/registry/specs/ARB/shader_storage_buffer_object.txt)**

# **Eliminating Buffer Update Overhead**

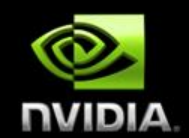

#### **Increasing Frequency of Change**  $\bullet$

- **Render Target (scene)**  $\bullet$
- **Per Scene Uniform Buffer**
- **IB / VB and Input Layout**
- **Shader (Material)**
- **Per-material Uniform Buffer** O
- **Per-object Uniform Buffer**
- **Per-piece Uniform Buffer**
- 

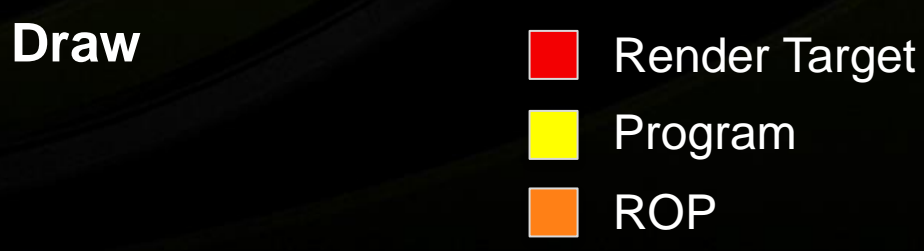

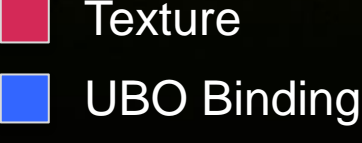

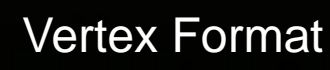

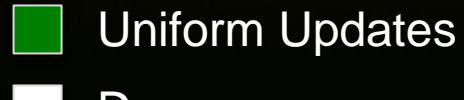

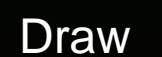

### **Sweet!**

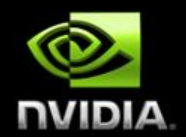

#### **Increasing Frequency of Change**  $\bullet$

- **Render Target (scene)**  $\bullet$
- **IB / VB and Input Layout**  $\bullet$
- **Shader (Material)**  $\bullet$
- **Draw ( \* each object )** O

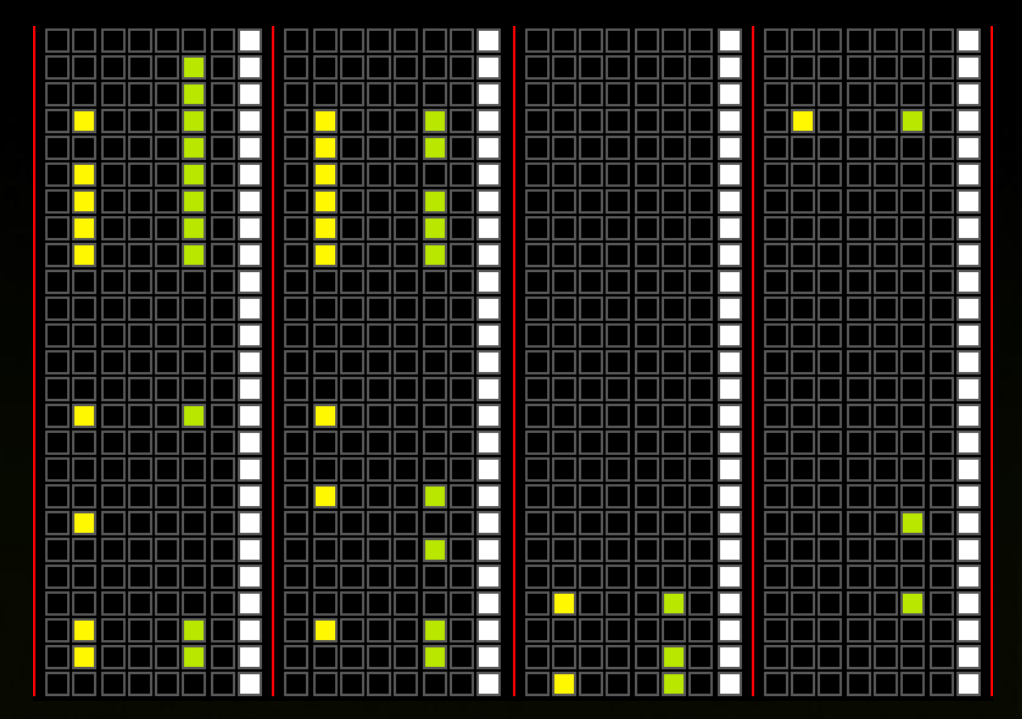

### **Hrrrrmmmmmm….**

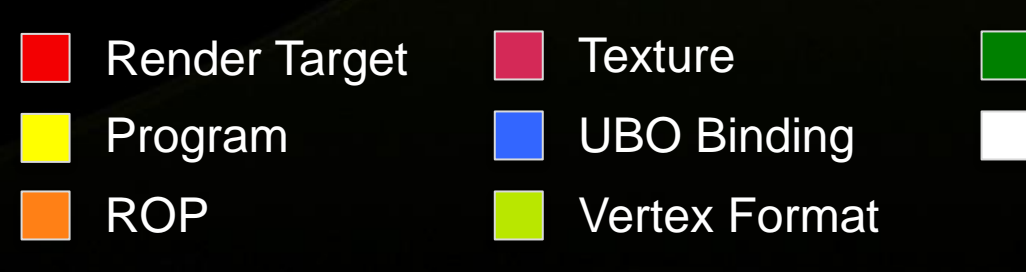

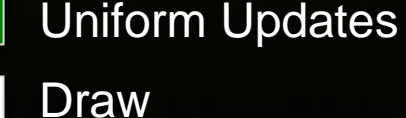

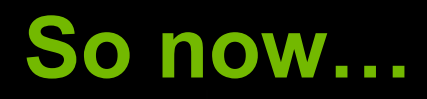

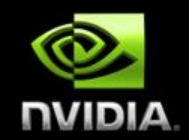

- **It'd be awesome if we could do all of those kickoffs at once.**  $\bigcirc$
- **Validation is already only paid once**
- **But we could just pay the constant startup cost once.**  $\bullet$
- **If only…….**

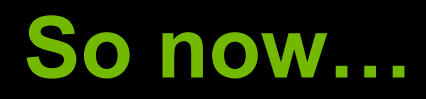

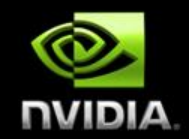

- **It'd be awesome if we could do all of those kickoffs at once.**  $\bullet$
- **Validation is already only paid once**  $\bullet$
- **But we could just pay the constant startup cost once.**  $\bullet$
- **If only…….**

#### **Introducing ARB\_multi\_draw\_indirect** $\bullet$

# **ARB\_multi\_draw\_indirect**

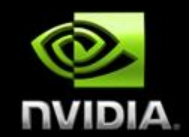

**Allows you to specify parameters to draw commands from a buffer.**

- **This means you can generate those parameters wide (on the CPU)**
- **Or even on the GPU, via compute program.**  $\bullet$
- **[http://www.opengl.org/registry/specs/ARB/multi\\_draw\\_indirect.txt](http://www.opengl.org/registry/specs/ARB/multi_draw_indirect.txt)** $\bullet$

### **ARB\_multi\_draw\_indirect cont'd**

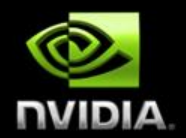

**void MultiDrawElementsIndirect(enum mode,**

 **enum type const void\* indirect, sizei primcount, sizei stride);**

## **ARB\_multi\_draw\_indirect cont'd**

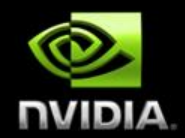

```
const ubyte * ptr = (const ubyte *)indirect;
```

```
for (i = 0; i < primcount; i+1 {
```
 **DrawArraysIndirect(mode,**

```
 (DrawArraysIndirectCommand*)ptr);
```

```
 if (stride == 0)
```
 **{**

 **}**

**}**

```
 ptr += sizeof(DrawArraysIndirectCommand);
} else {
 ptr += stride;
```
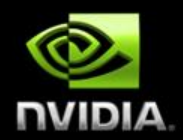

### **typedef struct {**

- **uint count;**
- **uint primCount;**
- **uint first;**
- **uint baseInstance;**
- **} DrawArraysIndirectCommand;**

## **Knowing which shader data is mine**

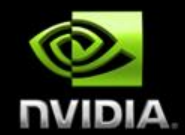

- **Use ARB\_shader\_draw\_parameters, a necessary companion to ARB\_multi\_draw\_indirect**
- **Adds a builtin to the VS: DrawID (InstanceID already available)**
	- **This tells you which command of a MultiDraw command is being executed.**
	- **When not using MultiDraw, the builtin is specified to be 0.**
- **Caveat: Right now, you have to pass this down to other shader stages as an interpolant.** 
	- **Hoping to have that rectified via ARB or EXT extension "real soon now."**
- **[http://www.opengl.org/registry/specs/ARB/shader\\_draw\\_parameters.txt](http://www.opengl.org/registry/specs/ARB/shader_draw_parameters.txt)**

# **Applying everything**

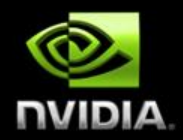

- **CPU Perf is massively better** 
	- **5-30x increase in number of distinct objects / s**
- **Interaction with driver is decreased ~75%**  $\bullet$
- **Note: GPU perf can be affected negatively (although not too badly)**
- **As always: Profile, profile, profile.**

## **Previous Results**

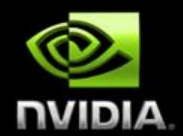

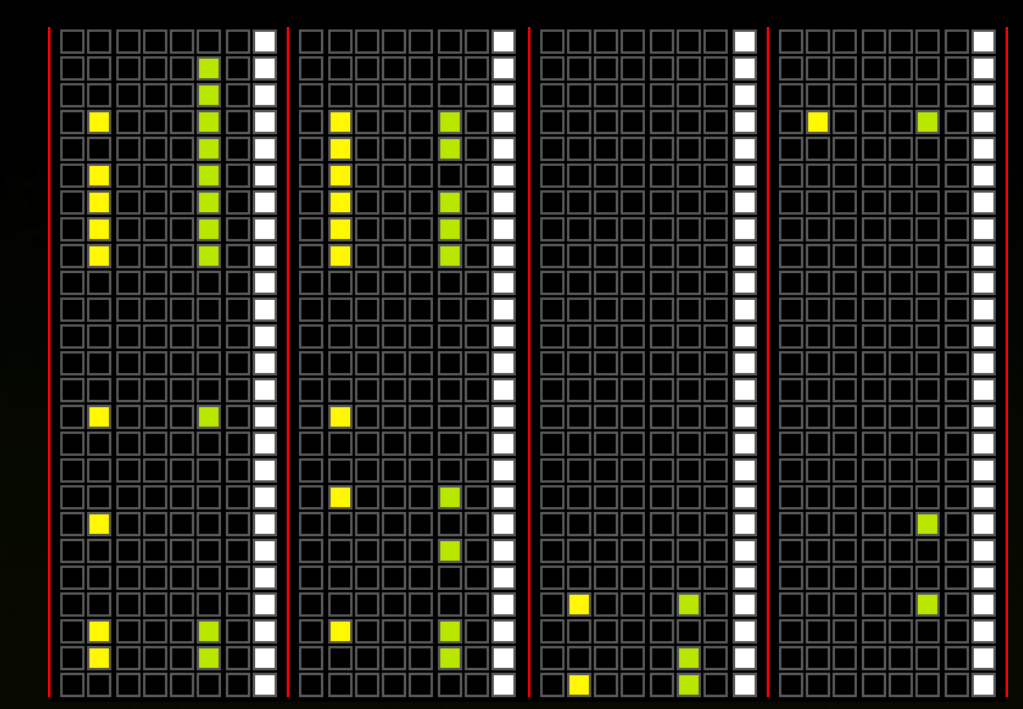

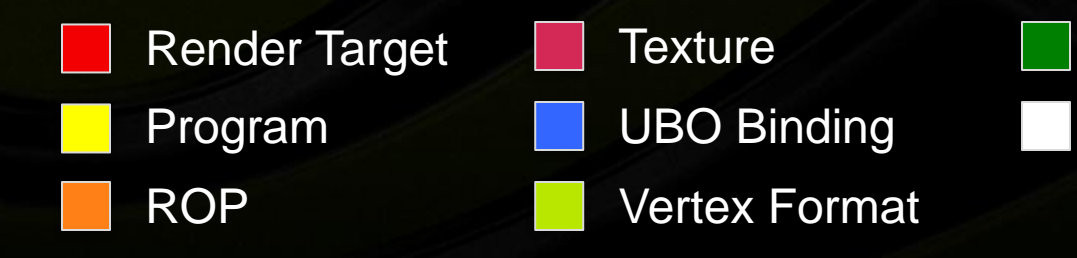

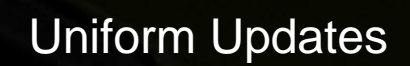

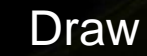

## **Visualized Results**

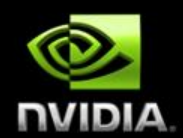

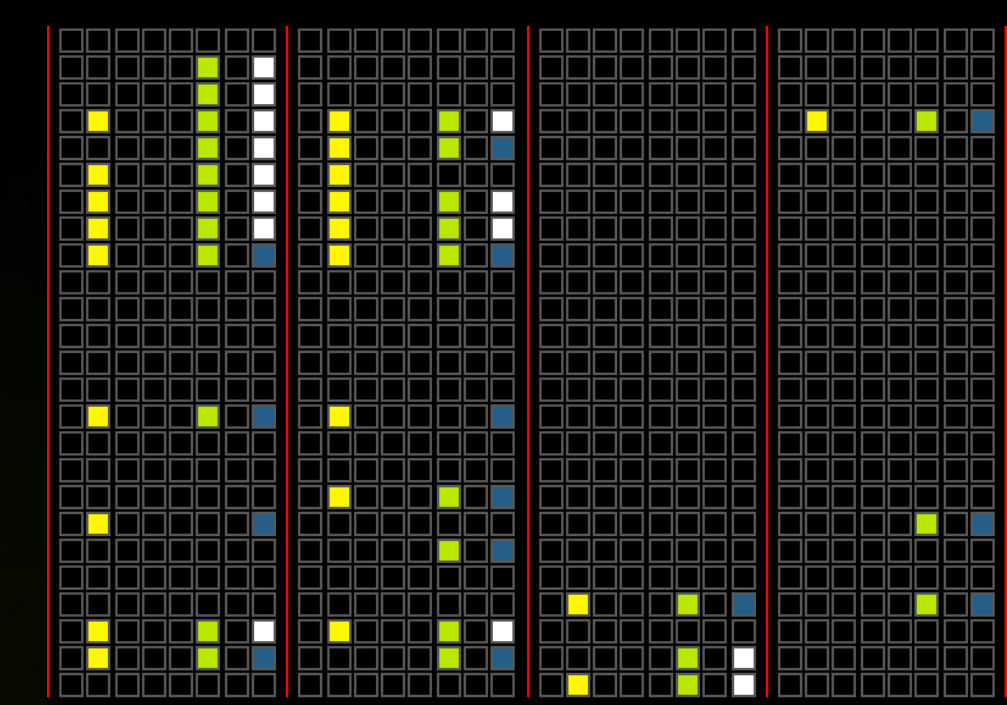

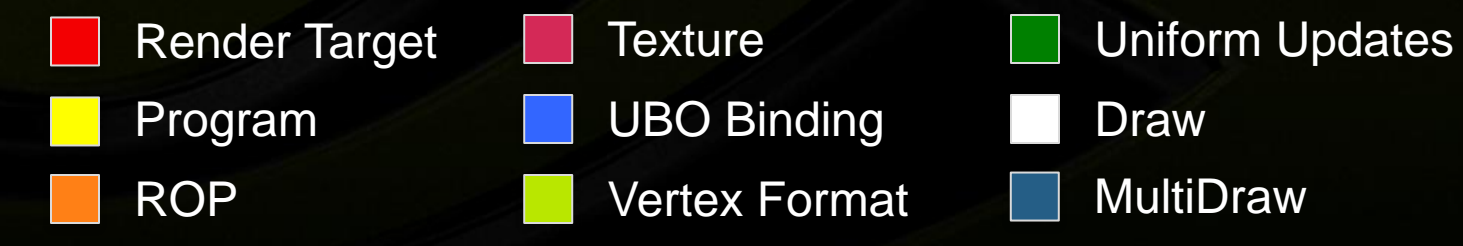

### **Where we came from**

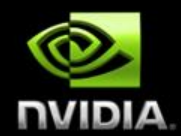

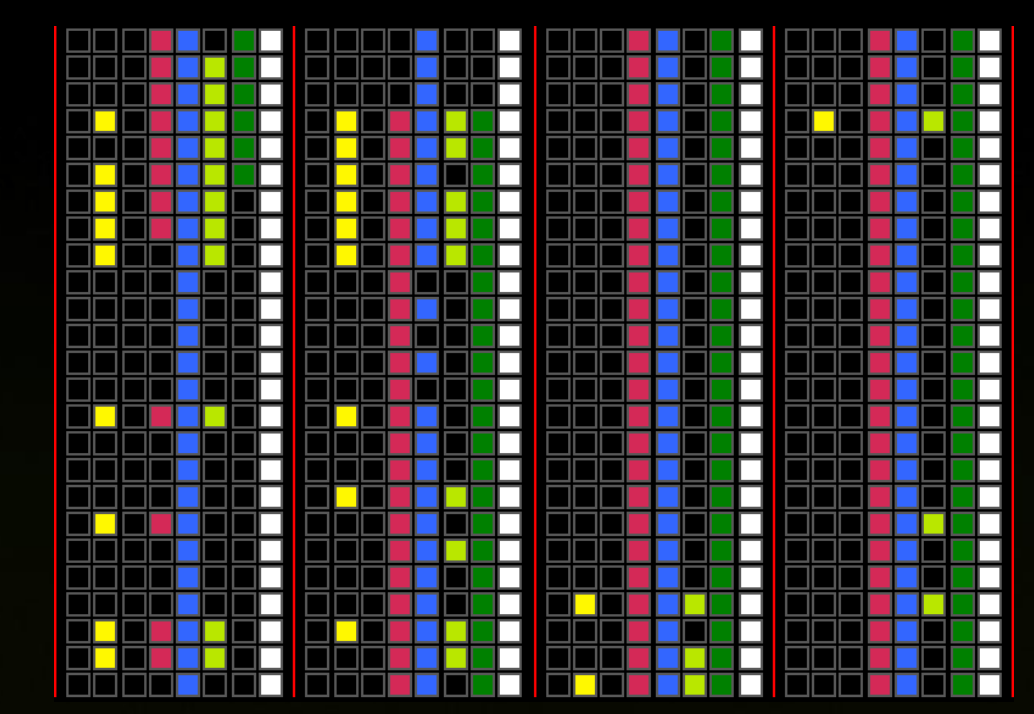

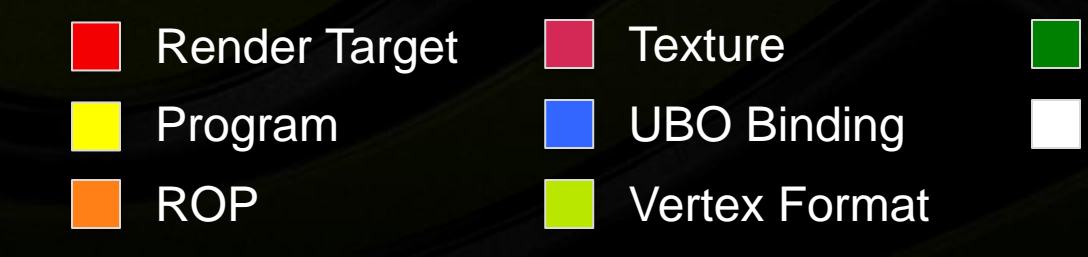

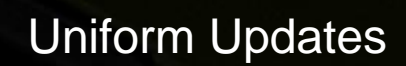

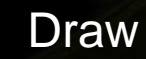
## **Conclusion**

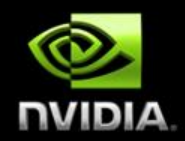

## **Go forth and work magnify.** $\bigcirc$

## **Questions?**

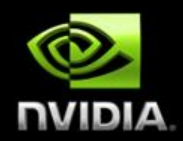

- **jmcdonald at nvidia dot com**
- **cass at nvidia dot com** $\bullet$